# **ПРИМЕНЕНИЕ ВЫЧИСЛИТЕЛЬНОЙ ТЕХНИКИ В ЭКСПЕРИМЕНТЕ**

*УДК 53.072*

# **БЛОК УПРАВЛЕНИЯ ОПТИЧЕСКИМИ ЧАСАМИ НА АТОМАХ ТУЛИЯ**

**© 2022 г. А. А. Головизин***a***, \*, В. В. Сошенко***<sup>a</sup>* **, Д. О. Трегубов***<sup>a</sup>* **, М. О. Яушев***a***,***<sup>b</sup>* **, Е. М. Агапов***<sup>b</sup>* **, Д. А. Мишин***<sup>a</sup>* **, Д. И. Проворченко***a***, Н. Н. Колачевский***a***,***<sup>c</sup>*

*a Физический институт им. П.Н. Лебедева РАН Россия, 119991, Москва, Ленинский просп., 53 b Московский физико-технический институт (национальный исследовательский университет) Россия, 141701, Долгопрудный Московской обл., Институтский пер., 9 c Международный центр квантовых технологий Россия, 121205, Москва, Территория инновационного центра "Сколково" \*e-mail: artem.golovizin@gmail.com* Поступила в редакцию 18.04.2022 г. инята к публикании 22.05.202

Приведены описание и характеристики разработанного электронного блока управления установкой лазерного охлаждения и оптических часов на атомах тулия. Блок выполнен в формфакторе обо-рудования для 19'' телекоммуникационной стойки и включает в себя модуль управления на основе одноплатного компьютера, модули цифровых и аналоговых выходов, генераторов радиочастоты,<br>токовых выходов, входов подключения термисторов, а также модуль контроля обратной связи. Программа управления электронным блоком запущена на встроенном одноплатном компьютере и лоступна для подключения в локальной сети с веб-интерфейсом. Разработанные модули и электронный блок могут использоваться в экспериментах по лазерному охлаждению нейтральных атотронный блок могут использоваться в экспериментах по лазерному от лазерному от лазерному от летонии и вычислен<br>МОВ И ИОНОВ. А ТАКЖЕ В КВАНТОВОЙ МЕТРОЛОГИИ И ВЫЧИСЛЕНИЯХ. мов и ионов, а также в квантовой метрологии и вычислениях.

Принята к публикации 22.05.2022 г.<br>22.05.2022 г.

**DOI:** 10.31857/S0032816222050238

ВВЕДЕНИЕ<br>Бурное развитие квантовых технологий, в частности вычислителей и сенсоров, открывает новые возможности в науке и технике  $[1, 2]$ . Оптические атомные часы, появившиеся чуть более 30 лет назад, уже более чем в 100 раз [3, 4] превосхолят по точности и стабильности любые лругие стандарты частоты, в том числе первичный стандарт на основе цезиевых фонтанов и водородные мазеры. Недавно было продемонстрировано измерение разности гравитационного потенциала с относительной точностью лучше  $10^{-4}$  при разности высот 450 м [5] и даже наблюдение гравитационного сдвига на масштабах 1 мм [6].

Управление такими и подобными установками требует контроля большого числа лазерных импульсов, магнитных полей и других параметров эксперимента. В связи с этим использование обособленных одноканальных приборов (генераторов, источников тока и т.п.) приводит к необходимости подключения к управляющей программе большого числа приборов, что, помимо громоздкости и дороговизны, значительно усложняет их контроль. Отлельные молули, например PCIe-6363 контроль. Отдельные модули, например PCIe-63633

38

National Instruments [7], с цифровыми и аналого-<br>выми входами/выходами доступны уже в течение большого времени, однако они не содержат ряд важных молулей (генераторов, источников тока). С развитием квантовых вычислителей, когда часто необходима мгновенная обработка данных с последующим изменением параметров эксперимента, стали появляться приборы с (почти) всеми необходимыми выходами (Sinara [8]), где управление и передача данных работает на системах ПЛИС (программируемая логическая интегральная схема). В то время как такой подход позволяет реализовывать независимую модульную структуру, быструю передачу и обработку данных, он требует достаточных знаний устройства ПЛИС и методов ее программирования.

В настоящей работе мы предлагаем электронный блок управления установкой, который также предоставляет все необходимые модули (или имеет возможность их установки и интеграции), но без использования ПЛИС. Управление работой блока и отдельных модулей осуществляется через встроенный одноплатный компьютер ВеаgleBone Black [9]. Его особенности, как и характее<br>ристики установленных молулей, булут описаны  $P$  постани установленных модулей, будут описаных

ниже. Разработанный блок уже успешно исполь-<br>зуется для управления экспериментом на недавно созданной второй системе оптических часов на атомах тулия [10]. атомах тули $\frac{1}{2}$ .

#### *Оптические часы на атомах тулия*

Часовой переход между подуровнями тонкой ети состояния на длине волны 1.14 мкм<br>4f<sup>13</sup>(<sup>2</sup>F°)6s<sup>2</sup> атома тулия на длине волны 1.14 мкм 41 °C роз-атома тулия на длине волны 1.14 мкм<br>облалает рялом особенностей. которые лелают его перспективным для создания высокоточных оптических часов на нейтральных атомах, и в особенности транспортируемых. Во-первых, этот переход происходит внутри 4f электронной оболочки, которая экранирована от внешних полей внешними заполненными 5s и 6s оболочками. Вследствие этого влияние статического электрического поля на частоту часового перехода мало, что было показано еще в 1983 году в работе Александрова [11] по наблюдению уширения линии в результате столкновения с буферным газом гелия. Этот результат был позже подтвержден в работе [12] в 1997 году. Также это приводит к малому сдвигу частоты часового перехода тепловым излучением окружения. В работах [13, 14] мы показали, что этот сдвиг для перехода 1.14 мкм в атомах тулия на 2-3 порядка меньше, чем для часовых переходов в других нейтральных атомах, и сравним с лучшими ионными системами. При комнатной температуре этот сдвиг составляет  $2.3 \cdot 10^{-18}$  в относительных единицах частоты, что означает отсутствие необходимости точного контроля температуры окружения атомов. Более того, столь малая чувствительность к тепловому окружению позволила нам в новой системе [10] расположить атомную печку в 11 см от области удержания атомов, ную не ну в 10 см от области удержания атомов,<br>при этом тепловой слвиг увеличился на  $1 \cdot 10^{-18}$ при этом тепловой сдвиг увеличился на 1 ⋅ 10−18.<br>- Россий основой слебование составил

Второй важной особенностью атомов тулия длины волн лазеров, необходимых для работы тулиевых оптических часов. Охлаждение осуществляется излучением с длинами волн 410 нм (первичное охлаждение) и 530 нм (вторичное охлаждение), которые могут быть получены удвоением частоты коммерческих мощных инфракрасных лазерных систем. Магическая длина волны оптической решетки, которая удерживает атомы во время опроса часового перехода, составляет 1063.65 нм (с погрешностью 0.15 нм), т.е. может быть использован мощный одночастотный волоконный лазер.

Третьей особенностью часового перехода в атомах тулия является возможность построения синтетической часовой частоты, которая нечувствительна к внешнему магнитному полю [15]. Для этого осуществляется одновременный опрос двух часовых переходов, которые происходят  $\alpha$  х частници происходят происходят происходят происходят происходят происходят происходят происходят происходят происходят происходят происходят происходят происходят происходят происходят происходят происходят происх  $m_{\nu}$  различными сверхтонкими светственными  $\mu$ 

часовых уровней, и параллельная стабилизация<br>частоты излучения к каждому из переходов.

Все вышеперечисленные особенности атома тулия особенно актуальны при создании компактных транспортируемых оптических часов, когда важную роль начинает играть простота и надежность подсистем (в том числе лазерных), а также возможность миниатюризации установки. В работе [10] мы продемонстрировали загрузку атомов тулия в магнитооптическую ловушку в схеме без использования классического зеемановского замедлителя. Размер вакуумной системы составил  $50 \times 20 \times 20$  см, вакуумный объем  $<$ 5 л. Число захваченных атомов (более 10 млн) и время жизни атомов в ловушке (более 1 с) свидетельствовали о применимости разработанной компактной системы лля созлания оптических компания системы для создания оптических<br>часов.

При сличении двух оптических часов на основе одного и того же атомного элемента используется прямое сравнение оптических частот, стабилизированных по атомному переходу. Для сличения оптических часов на разных атомах или ионах, а также с микроволновыми атомными часами используются оптические гребенки частот (см., например, [16] и ссылки в ней), которые могут быть стабилизированы по радиочастотной либо оптической опоре.

Помимо вакуумной и лазерной подсистем, важной частью установки является электроника. В нее входят источники тока, генераторы, цифровые и аналоговые входы/выходы, а также система контроля экспериментом. В стационарной установке тулиевых оптических часов, которая разрабатывалась нашей группой с 2000-х годов, эти блоки, представляющие собой отдельные приборы, добавлялись по мере расширения установки. В частности, для формирования управляющих импульсов используется плата National Instruments PCIe-6363 с самодельным буфером цифровых сигналов. При создании новой компактной установки было решено делать модульную систеустановки святе решено делать модульную систе-<br>му электроники, о которой речь пойлет ниже. му электроники, о которой речь пойдет ниже.

# ЭЛЕКТРОННЫЙ БЛОК

На основе опыта работы с многоканальным синтезатором радиочастот под управлением одноплатного компьютера BeagleBone Black было принято решение о построении электронного блока в соответствии со схемой, представленной на рис. 1. Фотография этого блока представлена на рис. 2. Ниже приведено описание отдельных модулей. модулей.

#### *Модуль управления BBB*

 $\overline{u}$ платный компьютер BeagleBone Black [9]. Он ноплатный компьютер BeagleBone Black  $\mathbb{P}$ . Он

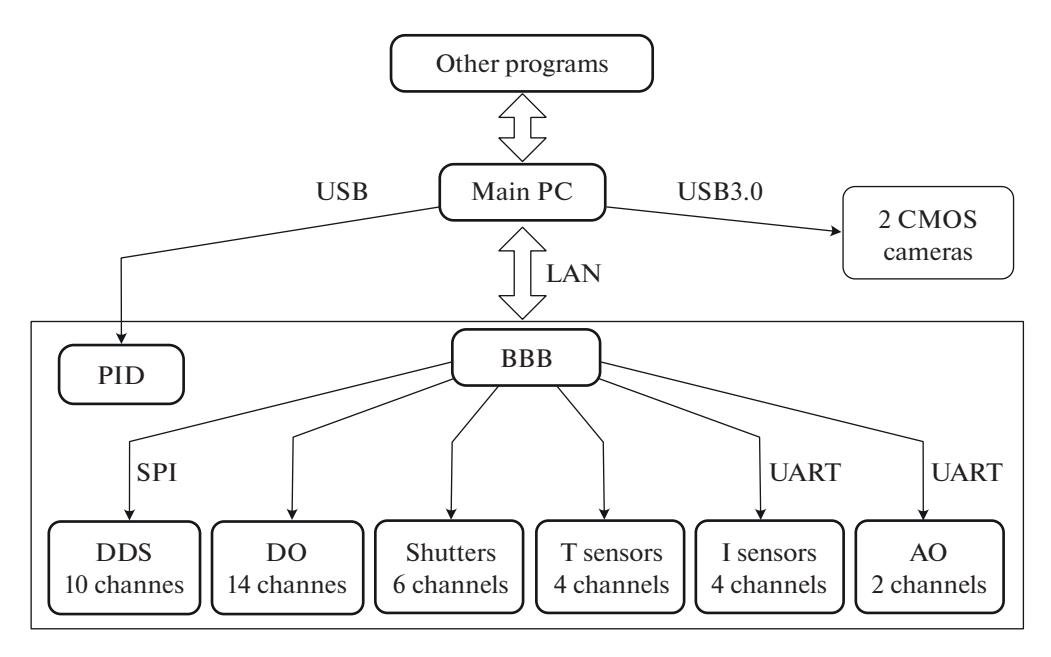

Рис. 1. Блок-хема электронного модуля. Other programs - пользовательские программы (скрипты, Jupyter notebooks); Main PC - основной компьютер, на котором запущена программа, взаимодействующая с UDP-сервером одноплатного компьютера BeagleBone Black (BBB) и двумя CMOS-камерами, которые регистрируют люминесценцию атомов; PID - ПИД-регулятор; DDS - цифровые синтезаторы частоты; DO - цифровые выходы; Shutters - выходы для управления механическими затворами; Т - входы для подключения термисторов; I - токовые выходы; АО - выходы цифроаналоговых преобразователей. Модули вставлены в блок 19" стойки, объединены рамкой.

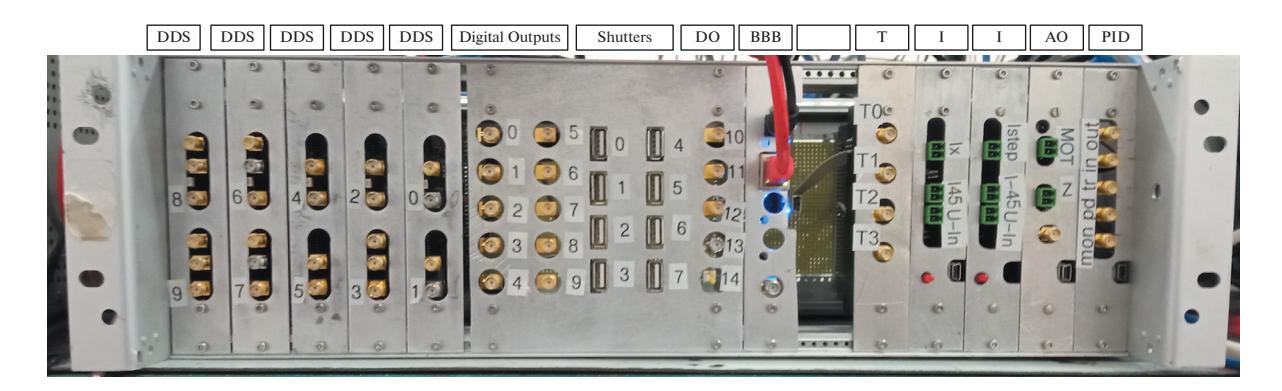

Рис. 2. Фотография электронного блока с установленными модулями. Обозначения аналогичны рис. 1. Один слот между ВВВ и Т пустой (резервный).

имеет процессор AM335x 1GHz ARM® Cortex-A8 с 512MB DDR3 RAM оперативной памяти, 4 GB встроенной независимой памяти eMMC, графический акселератор, ускоритель операций с плавающей запятой NEON и два 32-битовых микроконтроллера PRU-0 и PRU-1 (Programmable Realtime Unit). Ero 68 GPIO (general-purpose input/output) выходов буферизуются и/или транслируются на уровень 5 В (у BeableBone выходы 3.3 В) с использованием двунаправленного преобразователя уровней TXS0108E [17] и затем выводятся либо на заднюю панель (32-рядную), либо на IDC-разъемы.

Для управления установкой на одноплатном компьютере запускается программа, написанная на языке Python. Она имеет веб-интерфейс, написанный с использованием библиотеки Remi [18], а также отдельный сервер для обмена данными с основным компьютером ("Main PC" на рис. 1).

Для формирования цифровых сигналов и сигналов управления механическими затворами оптических пучков используется встроенный в микропроцессор контроллер PRU-1. За счет наличия общей области памяти, которая доступна микропроцессору и программам операционной системы, задание формы импульсов осуществляется путем записи последовательности импульсов в общую память, которую PRU-1 воспроизводит в режиме реального времени.

Плата управления имеет вход опорной частоты 10 МГц (SMA разъем внизу панели). Сигнал буферизуется с использованием операционного усилителя AD8021 и выводится на заднюю панель для использования модулями DDS - цифровых синтезаторов частоты.

# *Модуль цифровых выходов DO и управления механическими затворами "Shutters"*

Модуль представляет собой плату с драйверами линий 50 Ом, которая подсоединена к плате управления (точнее, к буферизованным цифровым выходам) 20-проводным IDC-разъемом. Для использования отдельного канала в качестве цифрового выхода он выводится на SMA-разъем на передней панели устройства. Нулевой канал зарезервирован под триггер и, помимо вывода на переднюю панель (нулевой цифровой выход), также выведен на заднюю панель для синхронизации отдельных модулей.

Для использования отдельного канала в качестве выхода управления механическими затворами он выводится на один из выводов USB-Aразъема. Два из трех оставшихся выводов подсоединены к "земле", третий − к +5 В. Линия  $+5 B -$  "земля" формирует ток через одну из катушек шагового двигателя, задавая положение затвора "по умолчанию". Линия сигнал−"земля" осуществляет включение/выключение тока через вторую катушку шагового двигателя, тем самым реализуя поворот затвора.

В настоящий момент для формирования цифровых импульсов используются входы/выходы общего назначения BeagleBone Black. Вследствие последовательной записи значений выходов встроенным микроконтроллером PRU-1 возможны задержки до 100 нс между различными цифровыми каналами (см. рис. 3a, 3б). В то время как такой синхронизации более чем достаточно для управления экспериментом (минимальный масштаб времени 10 мкс), каждый из двух встроенных микроконтроллеров имеет прямой доступ к 10 (PRU-0) и 13 (PRU-1) цифровым входам/выходам, запись которых осуществляется за один цикл.

Для управления установкой оптических часов на атомах тулия используется 14 цифровых выходов и 6 выходов управления затворами.

### *Модули цифровых синтезаторов частоты DDS*

Каждый модуль (плата) является двухканальным. Он основан на микросхемах цифрового синтезатора частоты AD9910 [19], которые при частоте внутреннего осциллятора 1 ГГц (стабилизируется по фазе к опорной частоте 10 МГц) могут генерировать частоты до 500 МГц. Дифференциальный выходной сигнал преобразуется трансформатором ADT1-1WT [20] в однополярный и затем через фильтр выводится на выходной разъем SMA. Запись режима работы DDS осуществляется по интерфейсу SPI одноплатным компьютером. Микросхема AD9910 имеет 3-битный цифровой интерфейс для выбора активного профиля генерации. Цифровой сигнал на данные выводы подается с внешних SMA-разъемов (на фотографии (см. рис. 2) это те разъемы на модулях DDS, возле которых не стоят номера). В зависимости от задачи мы используем 2 профиля (1 цифровой вход) или 4 профиля (2 цифровых входа). На плате предусмотрена возможность задействования всех восьми профилей при подключении третьего управляющего входа. В нашей установке к цифровым входам модулей DDS подключены каналы цифровых выходов платы DO, которые осуществляют включение/выключение генерации РЧ-сигнала либо переключение (для каналов с двумя цифровыми входами) между несколькими режимами.

Среди широкого набора возможностей генерирования и изменения выходного сигнала, доступных в микросхеме AD9910, мы остановимся на двух, используемых в нашем эксперименте.

В первом режиме осуществляется генерация синусоидального сигнала заданной частоты и амплитуды, которые сохранены в одном из восьми регистров (профилей) во внутренней памяти микросхемы. Переключение между профилями осуществляется с использованием вышеупомянутого 3-битного интерфейса. Таким образом, в модуле цифрового синтеза реализуется цифровая частотная, амплитудная или фазовая манипуляции сигнала на выходе.

Во втором режиме микросхема работает в качестве генератора сигналов произвольной формы с воспроизведением значений амплитуды (или частоты/фазы) из внутренней памяти RAM (до 1023 значений). С использованием этой опции мы, например, генерируем сигнал с изменяющейся амплитудой для просеивания атомов в оптической решетке [21].

На рис. 3в, 3г приведены спектры генерируемого сигнала 100 МГц при разных значениях отображаемого диапазона (span) и полосы разрешения (RBW). Низкий уровень пьедестала шумов и боковых частот (ниже 50 дБ по сравнению с несущей) полностью удовлетворяют требованиям к задающему генератору акустооптического модулятора. Важной особенностью работы синтезатора частоты является тот факт, что при уменьшении амплитуды генерируемого сигнала уровень шума вблизи несущей также уменьшается. Это делает возможным изменять мощность оптического излучения в большом динамическом диапазоне без ухудшения отношения сигнал/шум.

В текущем эксперименте необходимо 9 выходов генераторов частоты, в связи с чем установле-

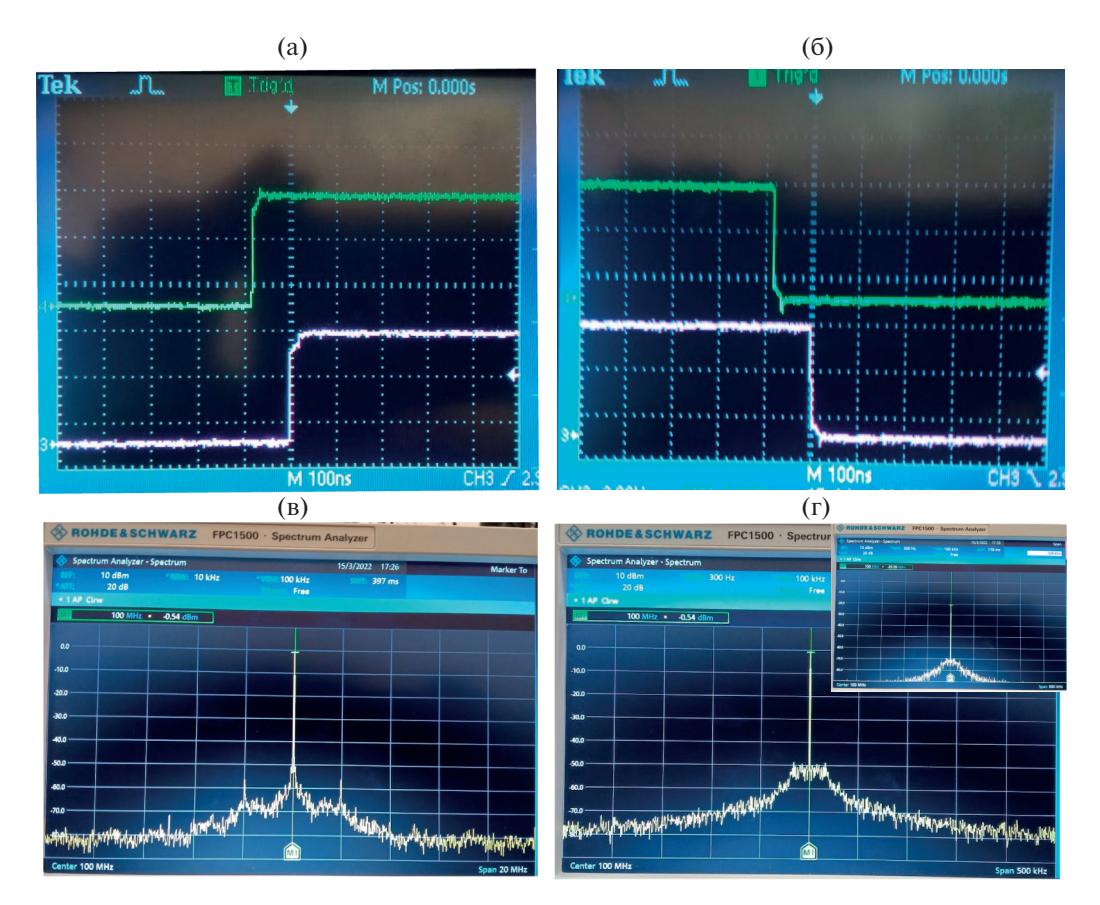

**Рис. 3. а**, **б** − измеренные сигналы от двух цифровых каналов, масштаб: по горизонтали − 100 нс, по вертикали − 2 В; **в**, **г** − измеренные спектры одного из выходов цифрового синтезатора частоты с центральной частотой 100 МГц и различными диапазоном измерений и разрешением: в полосе 20 МГц с разрешением 10 кГц (**в**), в полосе 500 кГц с разрешением 300 Гц (**г**). На вставке – спектр сигнала при уменьшенной в 10 раз амплитуде.

но 5 двухканальных модулей. Возможна установка до 16-ти модулей генераторов частоты, т.е. 32 канала.

#### *Источники тока*

В электронный модуль встроены 2 платы 5-канальных источников тока на основе микросхемы LTC2662 [22], каждый канал которой может выдавать до 300 мА. Данные источники тока объединены параллельным способом (для увеличения тока до 0.6 и 0.9 А) в 4 группы для формирования магнитного поля в компенсационных катушках ("Ix", "I45" и "I-45 на фотографии, рис. 2) и в дополнительной катушке ("Istep"). На плате также установлены реле с гальванической развязкой для переключения полярности токов.

Для управления как значением токов отдельных каналов, так и переключением полярности используется плата Arduino Nano [23]. По задней панели передается сигнал триггера, который запускает таймер на Arduino, и в заданные моменты времени в соответствии с сохраненной последовательностью происходят необходимые изменения. Коммуникация с одноплатным компьютером происходит с использованием интерфейса UART.

#### *Аналоговые выходы AO*

Для формирования квадрупольного магнитного поля магнитооптической ловушки, а также для дополнительной "зеемановской" пары катушек необходимы бóльшие токи и напряжения (40 В, 2.5 А и 15 В, 5 А соответственно), чем приведены в спецификации для микросхемы LTC2662. В связи с этим мы используем импульсные лабораторные источники питания, ток в которых управляется аналоговым сигналом. Эти сигналы формируются с использованием двух цифроаналоговых преобразователей (ЦАП) MCP4725 [24]. Также как и в источниках тока, они управляются платой Arduino Nano.

#### *Входы подключения термисторов T*

Для контроля температуры отдельных частей экспериментальной установки (магнитных катушек, фланца атомной печки и др.) используются аналоговые входы BeagleBone Black. На отдельной плате расширения установлен делитель напряжения, нижним плечом которого является подключаемый к входу SMA термистор 10 кОм (например, B57861-S-103-F40 от TDK EPCOS). Напряжение на делителе через повторитель на операционном усилителе измеряется одним из входов BeagleBone Black.

### Пропорционально-интегральнодифференцирующий контроллер PID

Этот модуль установлен в общий электронный блок и использует общее питание  $(+5 B, \pm 15 B)$ , однако для управления подключается не к Beagle-Bone Black, а к основному компьютеру по USB. Такой выбор связан с тем, что настройка параметров пропорционально-интегрально-дифференцирующего (ПИД) контроллера (который используется для стабилизации длины усиливающего резонатора) осуществляется независимо от работы остальной части электронного модуля. Для работы с ПИД-контроллером написана отдельная программа (на языке Python с веб-интерфейсом на основе модуля Remi). Передача управления этим модулем основному компьютеру также связана с уменьшением загрузки процессора BeagleBone Black.

На фотографии этого модуля (см. рис. 2) можно видеть 5 разъемов SMA. Разъем "in" соответствует входу сигнала ошибки, а "out" - выходу управляющего напряжения. На вход "pd" подается сигнал с фотодиода для измерения мощности излучения, прошедшего через усиливающий резонатор. В зависимости от установленного режима работы на основе измерения микросхемой Агduino величины сигнала на входе "pd" можно менять смещение входного сигнала ошибки и/или коэффициент пропорционального усиления с целью увеличения стабильности привязки в условиях специально меняющейся мощности излучения в резонаторе (например, в ходе эксперимента по просеиванию атомов). Также при уменьшении сигнала на входе "pd" ниже некоторого заданного порогового значения контроллер может переходить в режим сканирования и поиска резонанса. Разъем "tr" в ПИД-контроллере предназначен для управления блокированием вышеупомянутой опции перехода в режим поиска при подаче на него +5 В. В другой конфигурации он также может быть использован в качестве "медленного" выхода для дополнительного управления. Выход "mon" подключается к осциллографу. С использованием встроенного переключателя на него может быть подан: 1) сигнал ошибки со смещением, 2) сигнал интенсивности с входа "pd", 3) установленное значения порога интенсивности, 4) выходной сигнал.

### CMOS-camera

В эксперименте по лазерному охлаждению и спектроскопии атомов тулия регистрируется люминесценция атомов с использованием фотокамер Basler (acA2040-55um [25] и a2c1920-160umBAS [26]), подключенных к основному компьютеру по USB3.0. Экспозиция фотокамер начинается по возрастающему фронту подаваемого на них цифрового сигнала с модуля цифровых выходов и может изменяться от 20 мкс до 10 с. Подпрограмма основной программы, запущенной на основном компьютере, считывает изображение с камеры и производит необходимую обработку для определения числа атомов, размера атомного облака и др. Калибровочные измерения показали, что при установке активной области  $40 \times 40$  пикселей повторное измерение (считывание нового изображения) возможно уже через 2-3 мс, что позволит осуществлять измерение населенностей четырех атомных уровней менее чем за 15 мс.

# Основная программа и компьютер Main PC

В то время как программа, запущенная на ВеаgleBone Black, позволяет изменять выходные значения отдельных модулей, будь то частота отдельного синтезатора, задержка или включение/выключение цифрового или аналогового импульса и т.п., для проведения экспериментов, в частности стабилизации частоты лазера по атомному переходу, необходимо циклично выполнять некоторую последовательность измерений и на их основе изменять какой-либо параметр. В связи со значительной вычислительной нагрузкой, необходимостью обработки изображений с фотокамер, построения графиков и работы графического интерфейса такое управление осуществляется программой, исполняемой на основном компьютере под управлением операционной системы Windows 11. При запуске она подключается к UDP (User Datagram Protocol — протокол пользовательских датаграмм) серверу, запущенному на BeagleBone Black, и может получать от него данные (например, информацию об окончании цикла, о текущей последовательности цифровых и аналоговых импульсов и т.п.) и посылать команды на изменение частоты заданного синтезатора, длительности импульса и др. Основная программа также запускает свой UDP-сервер.

#### Сторонние программы (Other programs)

Для расширения функционала основной программы была реализована возможность подключения к запущенному ею UDP-серверу сторонних программ, например отдельных скриптов, исполняемых либо в Jupyter Notebook, либо Jupyter Lab. Такой подход обоснован возможностью изменения или замены программ, которые определяют ход выполнения эксперимента, без перезапуска основной программы.

В ходе исполнения сторонние программы посылают основной программе команду о том, какие параметры установить (основная программа их затем пересылает BeagleBone Black), а по окончании элементарного цикла измерений и обработки полученных данных (изображений с фотокамер) получают из основной программы результаты измерения. Такой подход позволяет осуществлять быструю разработку и отладку исполняемых программ без необходимости интегрирования их в графический интерфейс основной программы. В качестве таких программ планируется реализовать автоматическое определение компенсирующих полей для устранения лабораторного магнитного поля в области облака атомов, оптимизацию различных этапов эксперимента (лазерного охлаждения, загрузки атомов в оптическую решетку, накачку и др.), в том числе с использованием машинного обучения.

# ЗАКЛЮЧЕНИЕ

Разработанный нами блок управления оптическими часами на основе атомов тулия прелставляет собой необходимый набор электронных модулей для проведения эксперимента по спектроскопии ультрахолодных атомов тулия. В него входят: 14 цифровых выходов; 8 выходов управления механическими затворами; 10 выходов цифровых генераторов частоты 1-500 МГц с амплитудой до 0 дБм; 4 токовых выхода 0.6-0.9 А; 2 аналоговых выхода 0-5 В; 4 входа для подключения термисторов 10 кОм; а также блок ПИД-контроллера. Стоит отметить, что такой набор модулей определялся потребностями конкретного эксперимента и легко может быть изменен и расширен при подключении второго электронного блока с объединением задних панелей. Так как взаимодействие управляющего модуля с другими модулями осуществляется с использованием SPI- и UART-протокола передачи данных, возможно подключение модулей нового типа или готовых приборов, которые поддерживают такие интерфейсы. Наличие второго микропроцессора PRU делает возможным подключение устройств с большим объемом передаваемых данных (например, быстрых многоканальных АЦП).

Использование одноплатного компьютера. встроенного в этот блок, позволяет осуществить его автономную работу с доступом к входам/выходам через веб-интерфейс с сервером на одноплатном компьютере. При необходимости, возможно подключение монитора и клавиатуры/компьютерной мыши к одноплатному компьютеру для полностью автономной работы.

# ФИНАНСИРОВАНИЕ РАБОТЫ

Работа выполнена при поддержке гранта РНФ № 21-72-10108.

# СПИСОК ЛИТЕРАТУРЫ

- 1. Ludlow A.D., Boyd M.M., Ye J., Peik E., Schmidt P.O. // Reviews of Modern Physics. 2015. V. 87 (2). P. 637. https://doi.org/10.1103/RevModPhys.87.637
- 2. Safronova M.S., Budker D., DeMille D., Kimball D.F.J., Derevianko A., Clark C.W. // Reviews of Modern Physics. 2018. V. 90 (2). P. 025008. https://doi.org/10.1103/RevModPhys.90.025008
- 3. Hinkley N., Sherman J.A., Phillips N.B., Schioppo M., Lemke N.D., Beloy K., Pizzocaro M., Oates C.C., Ludlow A.D. // Science. 2013. V. 341 (6151). P. 1215. https://doi.org/10.1126/science.124042
- 4. Brewer S.M., Chen J.S., Hankin A.M., Clements E.R., Chou C.W., Wineland D.J., Hume D.B., Leibrandt D.R. // Phys. Rev. Lett. 2019. V. 123. № 3. P. 033201. https://doi.org/0.1103/PhysRevLett.123.033201
- 5. Takamoto M., Ushijima I., Ohmae N., Yahagi T., Kokado K., Shinkai H., Katori H. // Nature Photonics. 2020. V. 14 (7). P. 411. https://doi.org/10.1038/s41566-020-0619-8
- 6. Bothwell T., Kennedy C.J., Aeppli A., Kedar D., Robinson J.M., Oelker E., Staron A., Ye J. // Nature. 2022. V. 602  $(7897)$ . P. 420. https://doi.org/10.1038/s41586-021-04349-7
- 7. https://www.ni.com/en-us/support/model.pcie- $6363.html$
- 8. https://sinara-hw.github.io/
- 9. https://beagleboard.org/black
- 10. Golovizin A., Tregubov D., Mishin D., Provorchenko D., Kolachevsky N. // Optics Express. 2021. V. 29 (22). P. 36734. https://doi.org/10.1364/OE.435105
- 11. Александров Е.Б., Котылев В.Н., Василевский К.П. // Оптика и спектроскопия. 1983. Т. 54. С. 3.
- 12. Hancox C.I., Doret S.C., Hummon M.T., Luo L., Doyle J.M. // Nature. 2004. V. 431 (7006). P. 281. https://doi.org/10.1038/nature02938
- 13. Sukachev D., Fedorov S., Tolstikhina I., Tregubov D., Kalganova E., Vishnyakova G., Golovizin A., Kolachevsky N., Khabarova K., Sorokin V. // Physical Review A. 2016. V. 94 (2). P. 022512. https://doi.org/10.1103/PhysRevA.94.022512
- 14. Golovizin A., Fedorova E., Tregubov D., Sukachev D., Khabarova K., Sorokin V., Kolachevsky N. // Nature communications. 2019. V. 10 (1). P. 1. https://doi.org/10.1038/s41467-019-09706-9
- 15. Golovizin A.A., Tregubov D.O., Fedorova E.S., Mishin D.A., Provorchenko D.I., Khabarova K.Y., Sorokin V.N., Kolachevsky N.N. // Nature communications. 2021. V. 12  $(1)$ . P. 1. https://doi.org/10.1038/s41467-021-25396-8
- 16. Gubin M.A., Kireev A.N., Tausenev A.V., Konyashchenko A.V., Kryukov P.G., Tyurikov D.A., Shelkovikov A.S. // Laser Phys. 2007. V. 17. P. 1286. https://doi.org/10.1134/S1054660X07110023
- 17. https://www.ti.com/lit/ds/symlink/txs0108e.pdf?ts=1646728324629&ref\_url=https% 253A%252F%252Fwww.google.com%252F
- 18. https://github.com/rawpython/remi
- 19. https://www.analog.com/en/products/ad9910.html
- 20. https://www.minicircuits.com/WebStore/dashboard.html?model=ADT1-1WT
- 21. *Мишин Д.О., Проворченко Д.И., Трегубов Д.О., Головизин А.А., Хабарова К.Ю., Сорокин В.Н., Колачев-*

*ский Н.Н*. // Квантовая электроника. 2022. № 52. № 6. Принята к печати

- 22. https://www.analog.com/en/products/ltc2662.html
- 23. https://docs.arduino.cc/hardware/nano
- 24. https://www.microchip.com/en-us/product/MCP4725
- 25. https://www.baslerweb.com/ru/produkty/kamery/matrichnye-kamery/ace/aca2040-55um/
- 26. https://www.baslerweb.com/en/products/cameras/area-scan-cameras/ace2/a2a1920-160umbas/